# **Customer Journey Map**

Главный инструмент проектировщика услуг

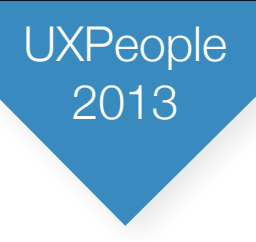

### Алексей Копылов

Пионер UX (13 лет)

UIDG, Wargaming, Flexis

Перевел Алана Купера и другие книги

twitter @copylove

email [copylove@gmail.com](mailto:copylove@gmail.com)

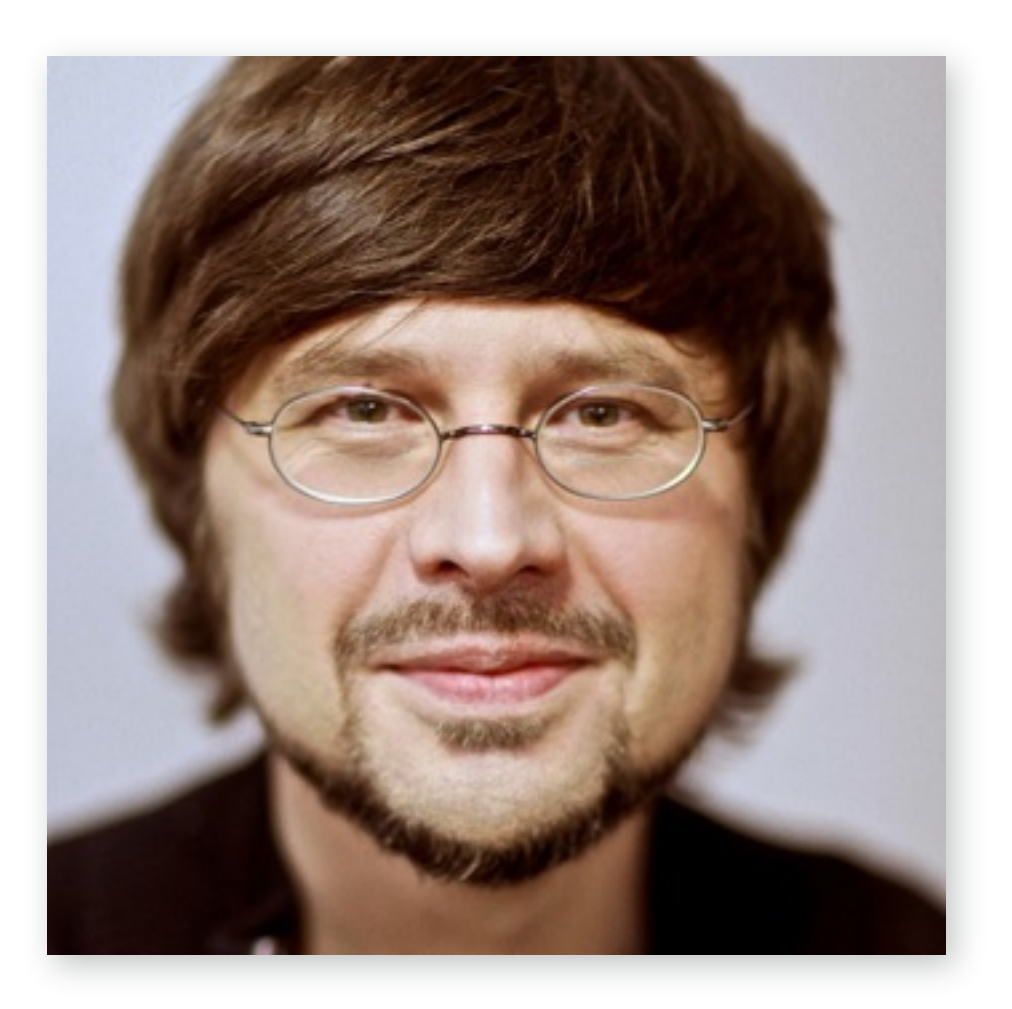

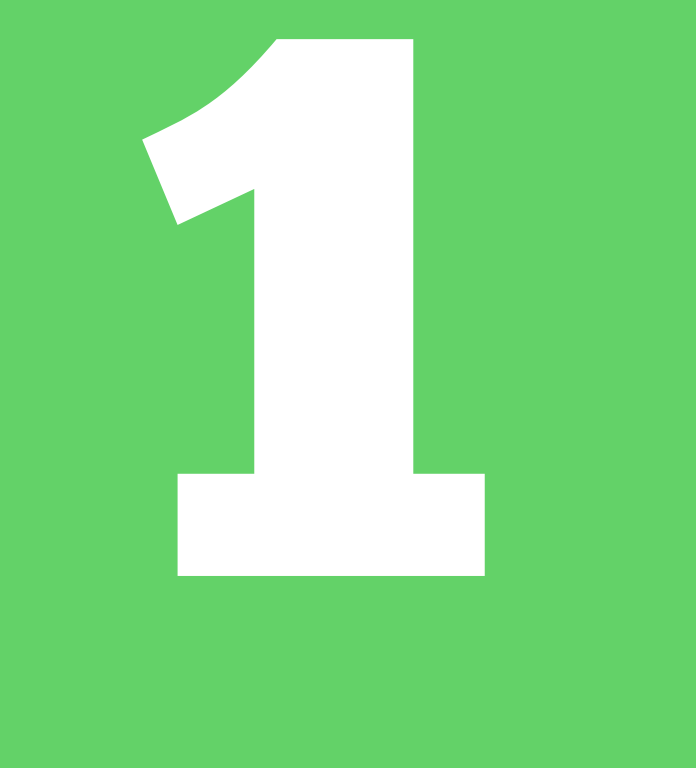

# **Что такое Customer Journey Map?**

### Определение

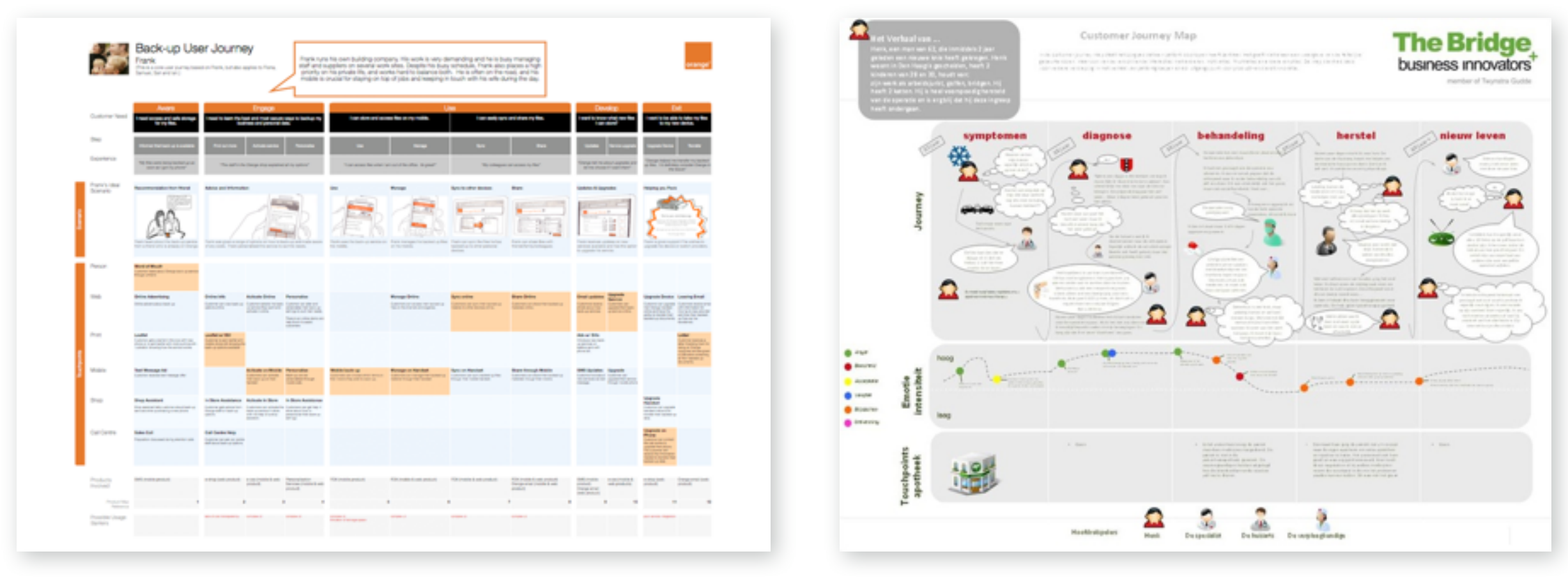

[customerexperienceplanning.com](http://customerexperienceplanning.com)

CJM это ориентированный граф, на который с помощью точек контакта отображается путь потребителя предоставляемой услуги. CJM фиксирует подробности взаимодействия с услугой.

## Определение

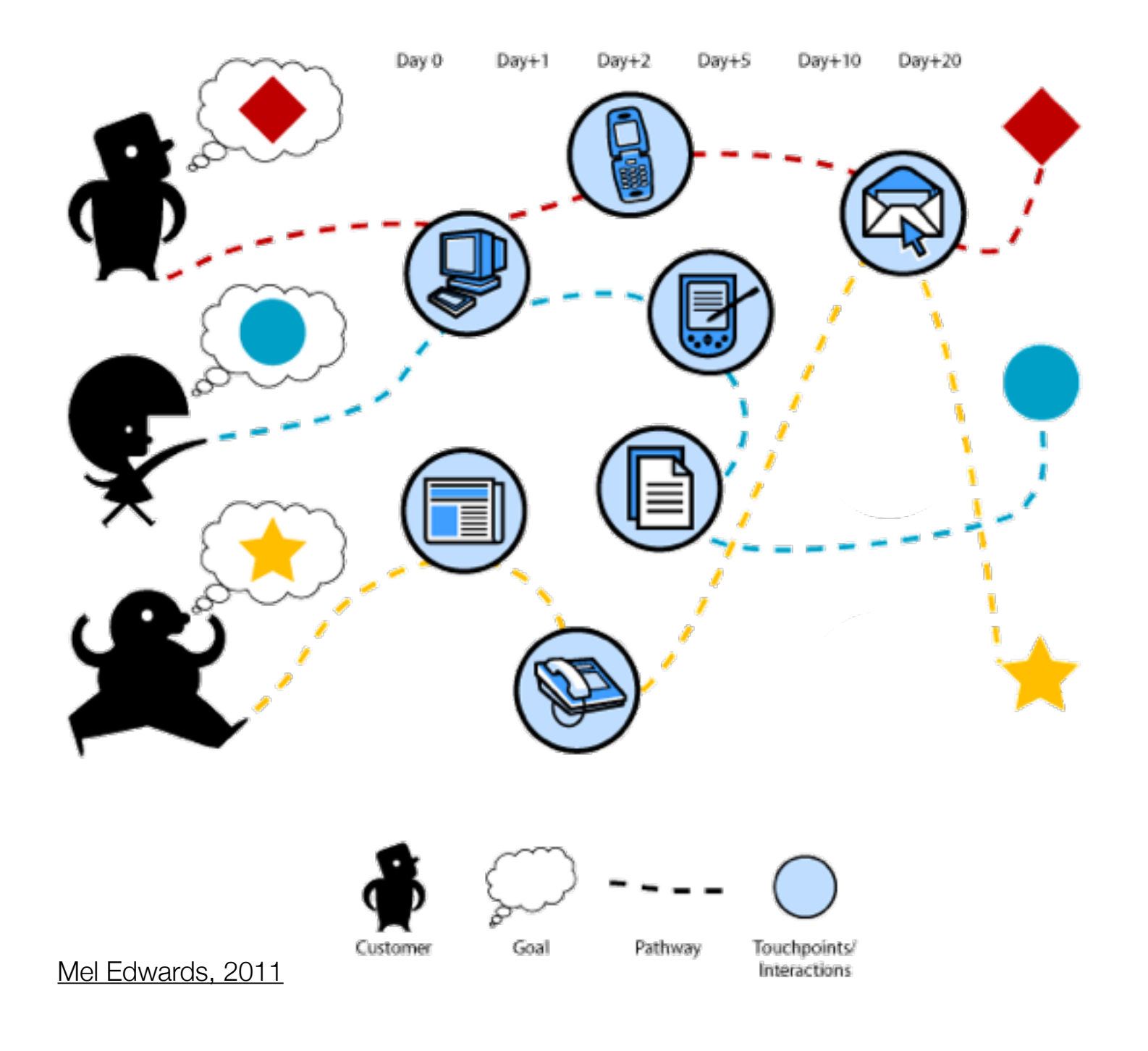

Во время взаимодействия с некоей услугой мы взаимодействуем с большим количеством различных продуктов.

**UXPeople** 

### Слабое звено

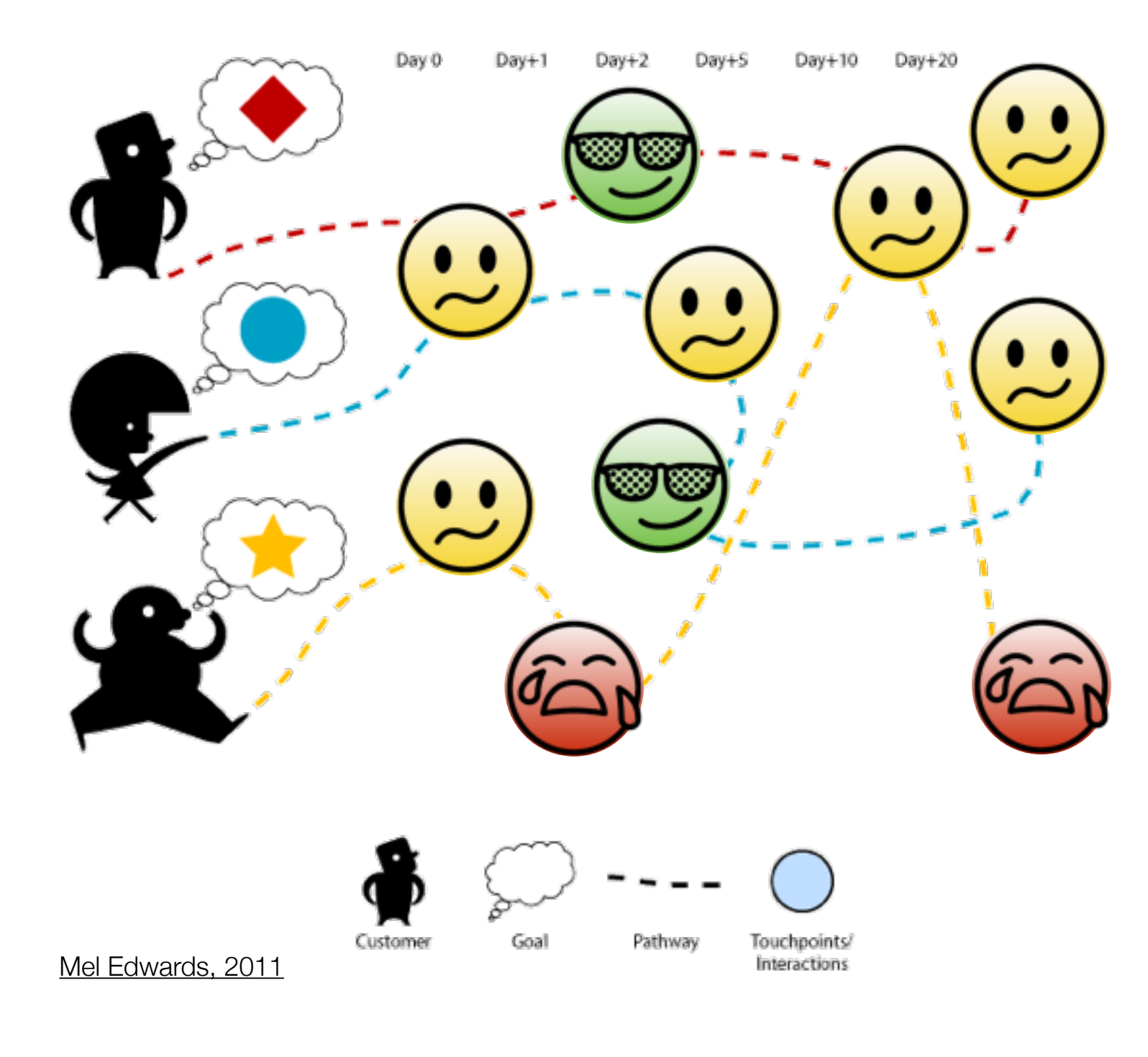

Самая слабая точка взаимодействия определяет максимальный уровень качества услуги. Некачественные взаимодействия приводят к потерям потребителей.

**UXPeople** 

2013

### Слабое звено

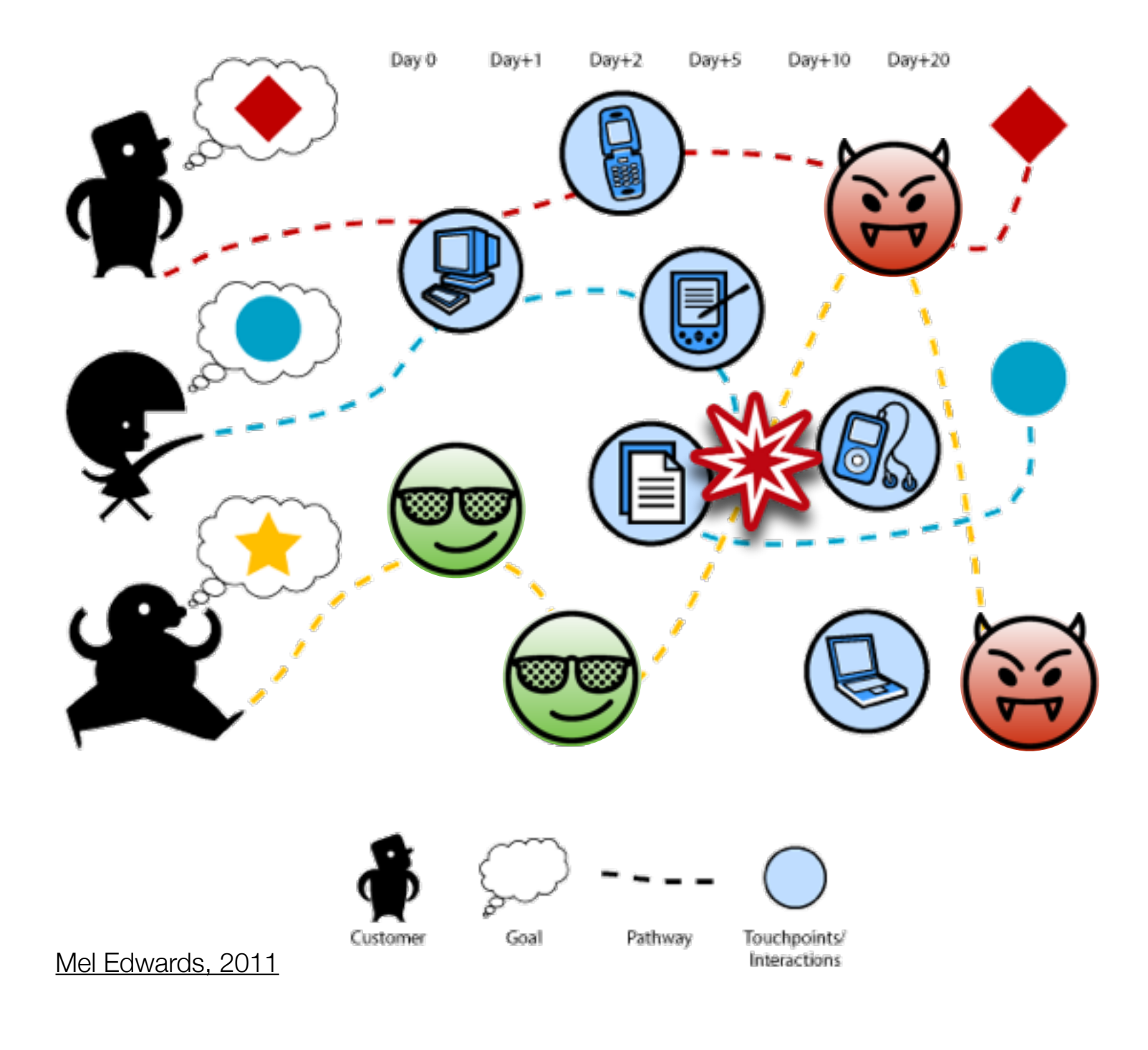

Также мы теряем потребителей при переходе от одной точки контакта к другой.

**UXPeople** 

### Слабое звено

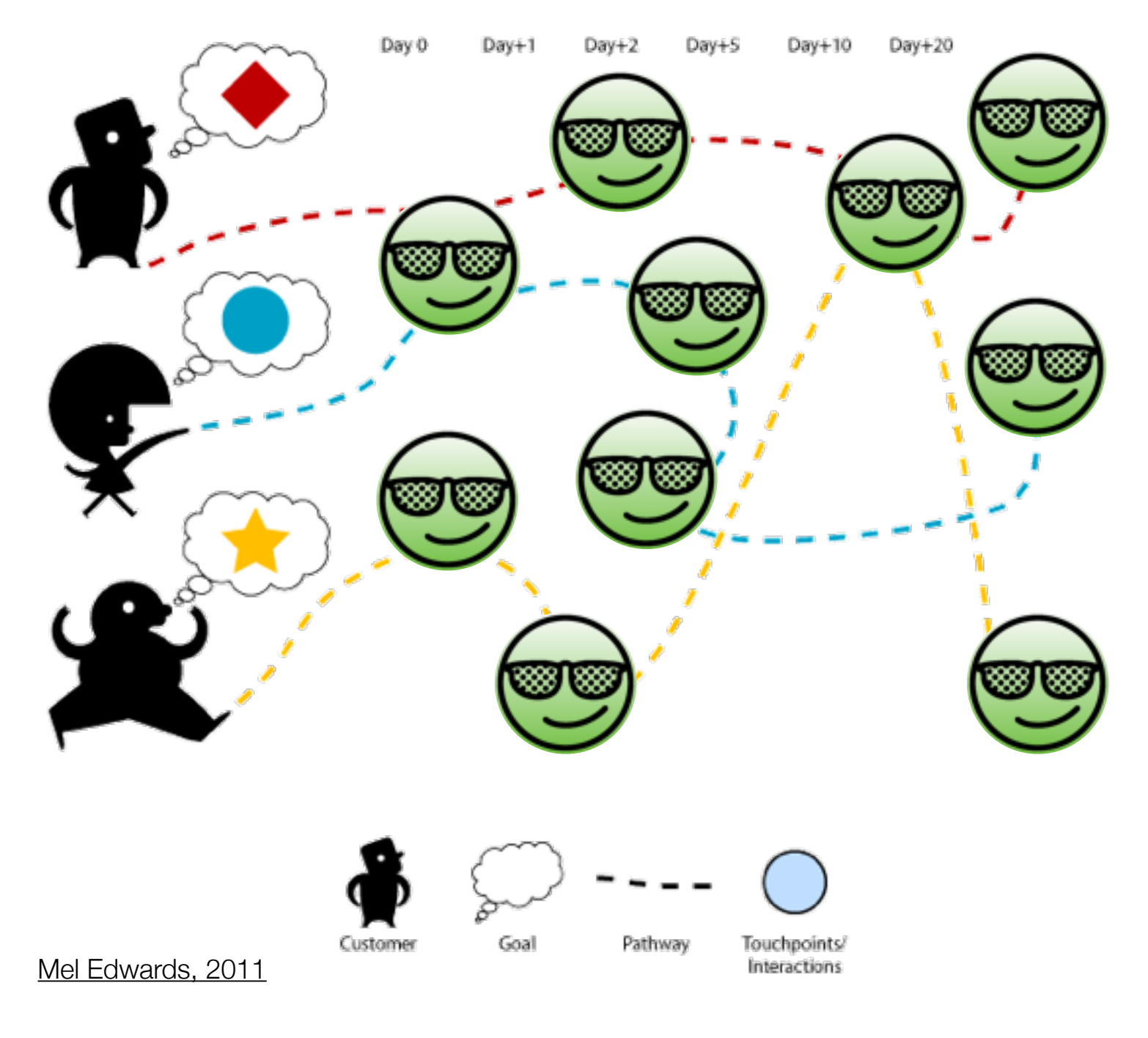

CJM позволяет поставить под контроль процесс проектирования услуг, которые релизованы с помощью различных интерактивных продуктов.

UXPeople

2013

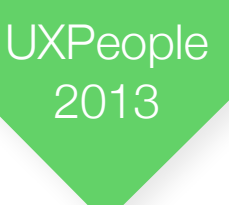

# Задачи решаемые CJM

- 1. Создание непрерывного UX на протяжении всего потребления услуги
- 2. Увеличение конверсии потребителей
- 3. Повышение их лояльности (retention rate)
- 4. Повышение ответственности специалистов компании
- 5. Ускорение разарботки многоканальных услуг и продуктов
- 6. Создание новых захватывающих взаимодействий

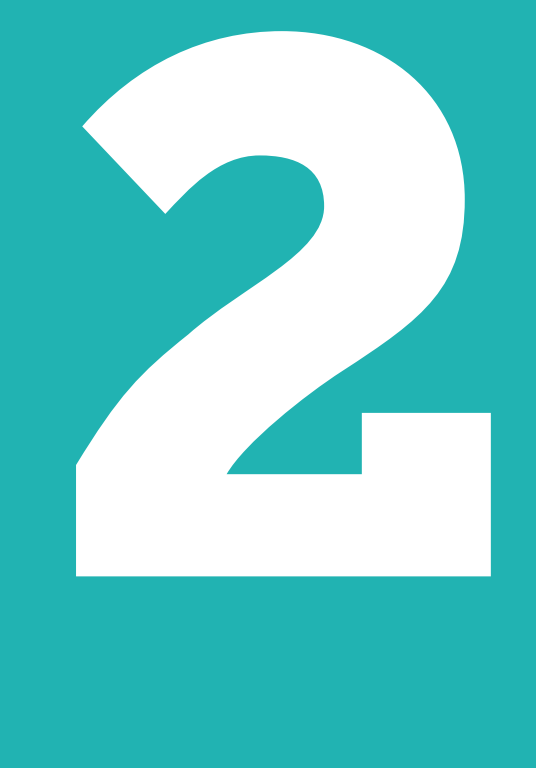

# **Засучиваем рукава**

#### Алексей Копылов | UX People 2013, Минск

11

#### Основные шаги

1. Идентифицируем все каналы взаимодействия

2. Описываем все точки взаимодействия

- 3. Находим кто и за что отвечает внутри
	- компании

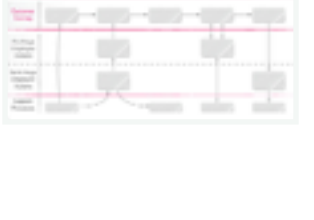

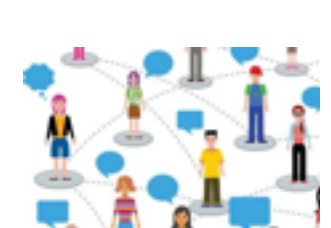

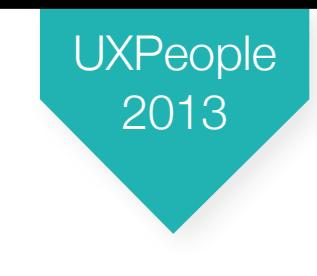

#### Основные шаги

4. Оптимизируем услугу за счет снижения барьеров и изменениея структуры графа CJM

5. Берем под контроль процесс проектирования услуги

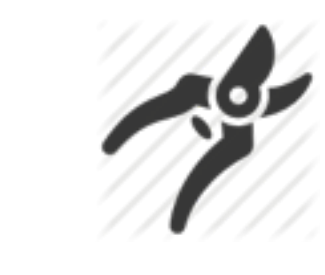

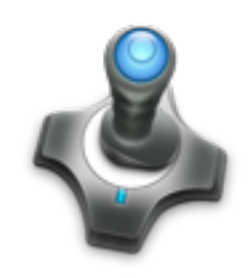

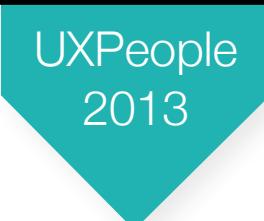

### Идентифицируем каналы

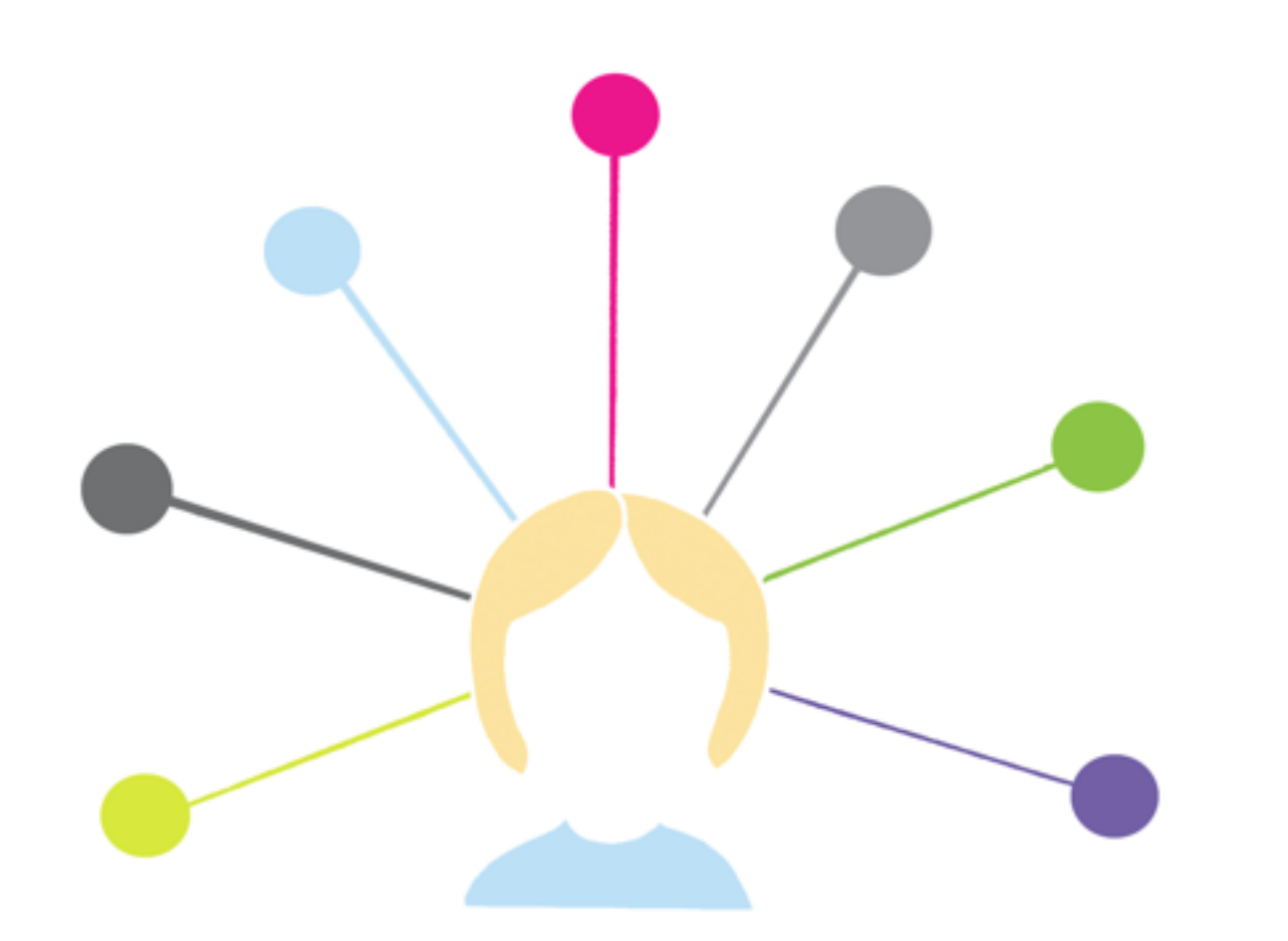

В процессе потребления услуги пользователи взаимодействуют с различными устройствами и в различной комбинации.

**UXPeople** 

2013

# Идентифицируем каналы

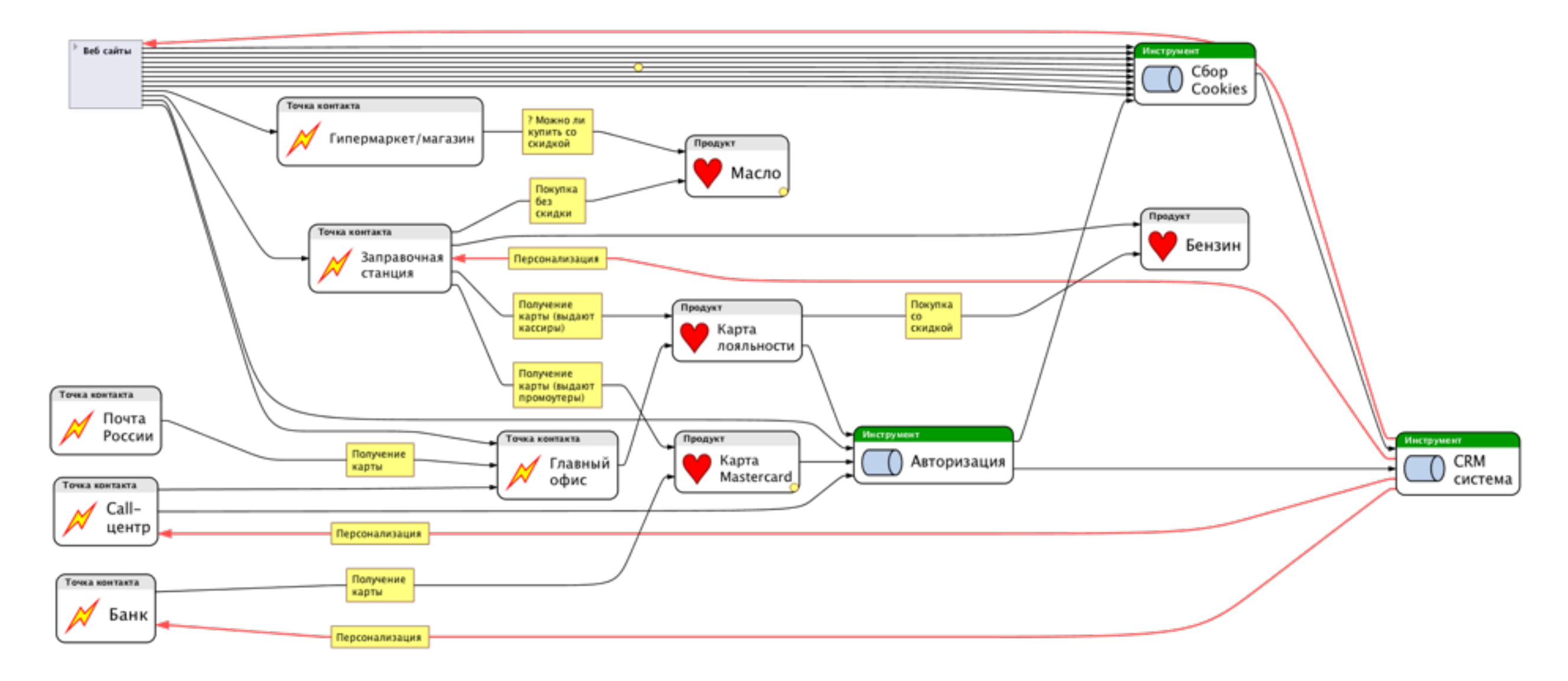

В процессе потребления услуги пользователи взаимодействуют с различными устройствами и в различной комбинации.

**UXPeople** 

# Описываем точки контакта

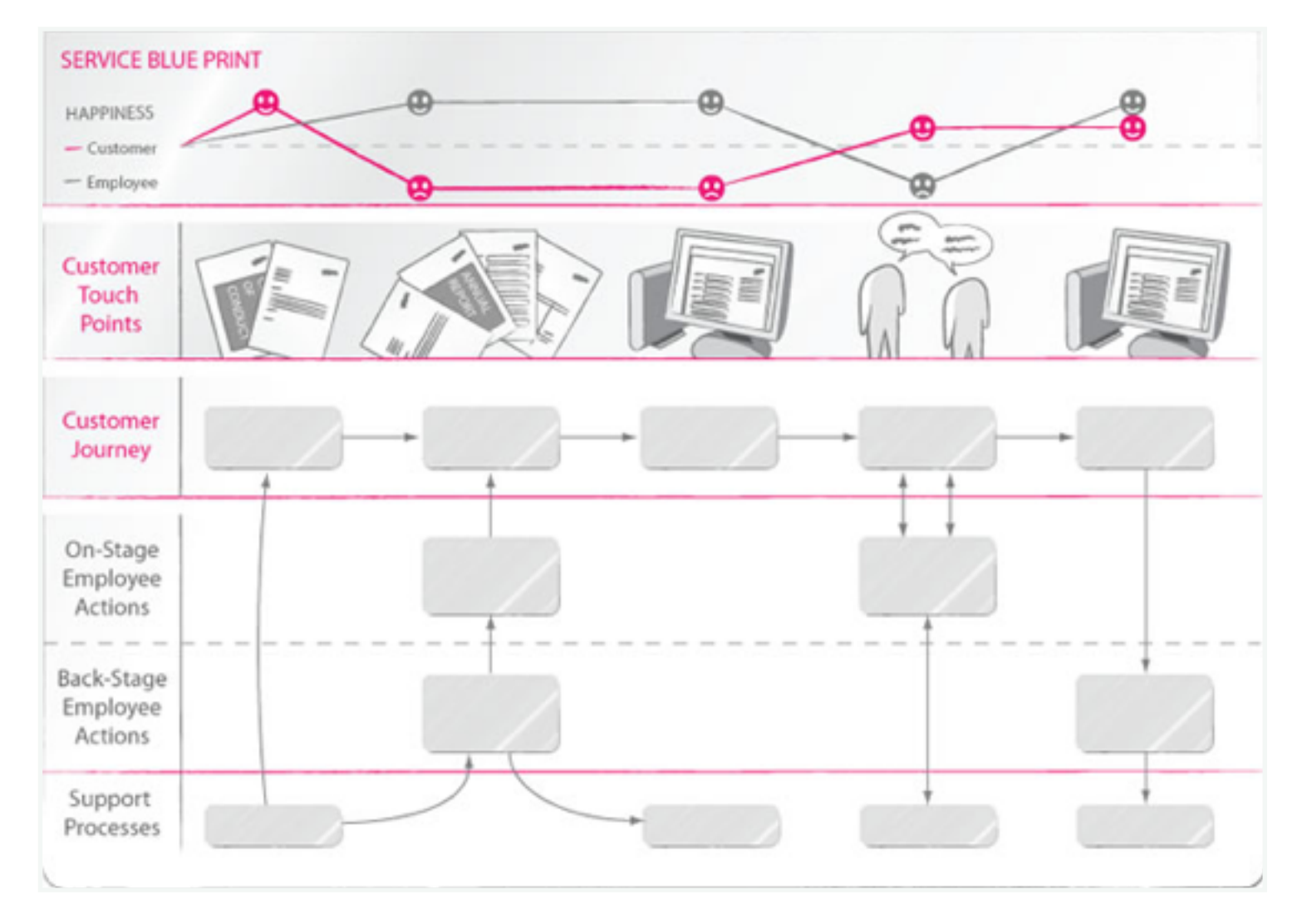

Можно по разному соединять точки контакта. Например, как здесь линейно.

UXPeople

2013

#### [Mel Edwards, 2011](http://desonance.wordpress.com)

### Описываем точки контакта

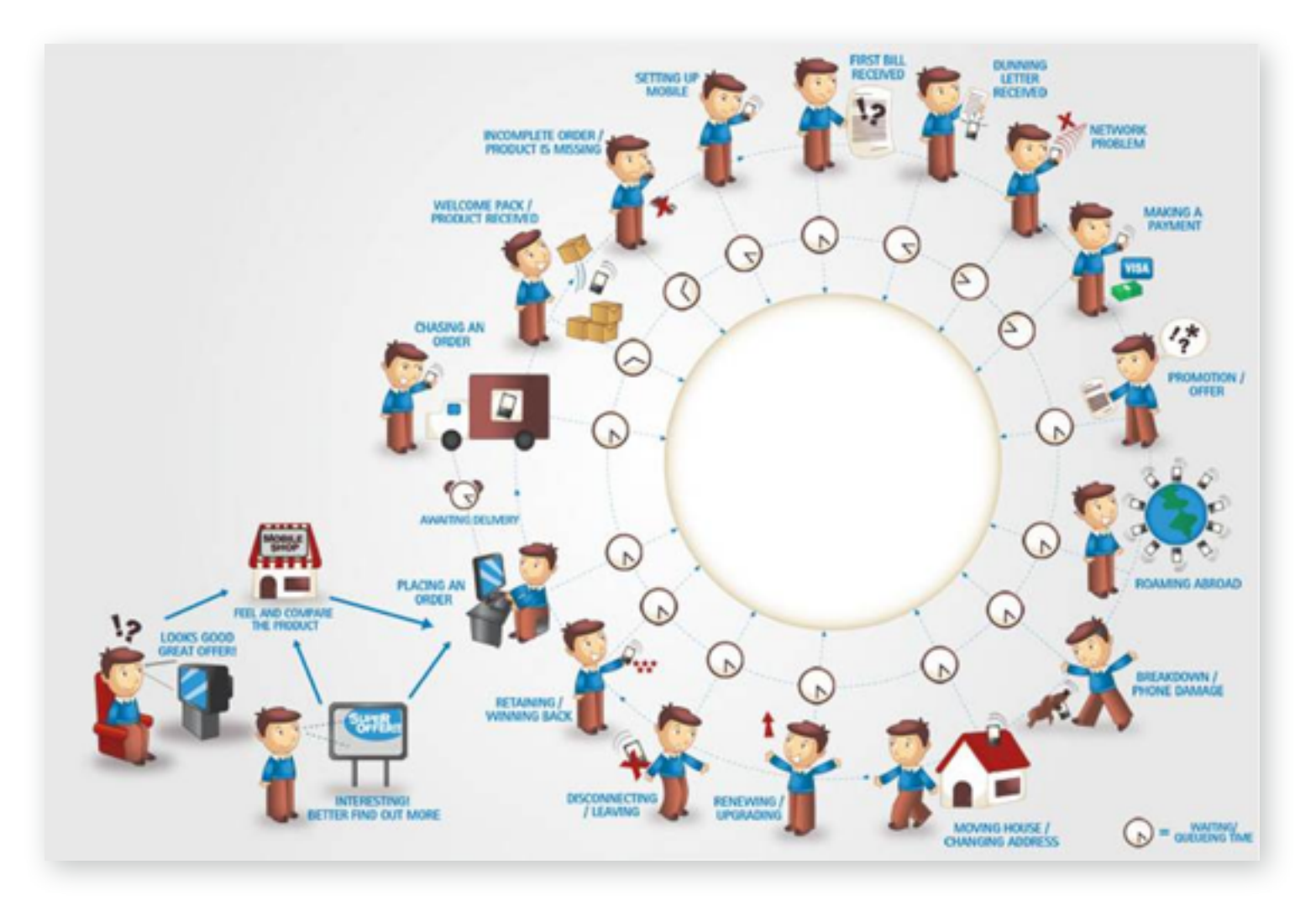

[http://customerexperienceplanning.com](http://customerexperienceplanning.com/)

Или как здесь, расположить по времени суток

UXPeople

#### Описываем точки контакта

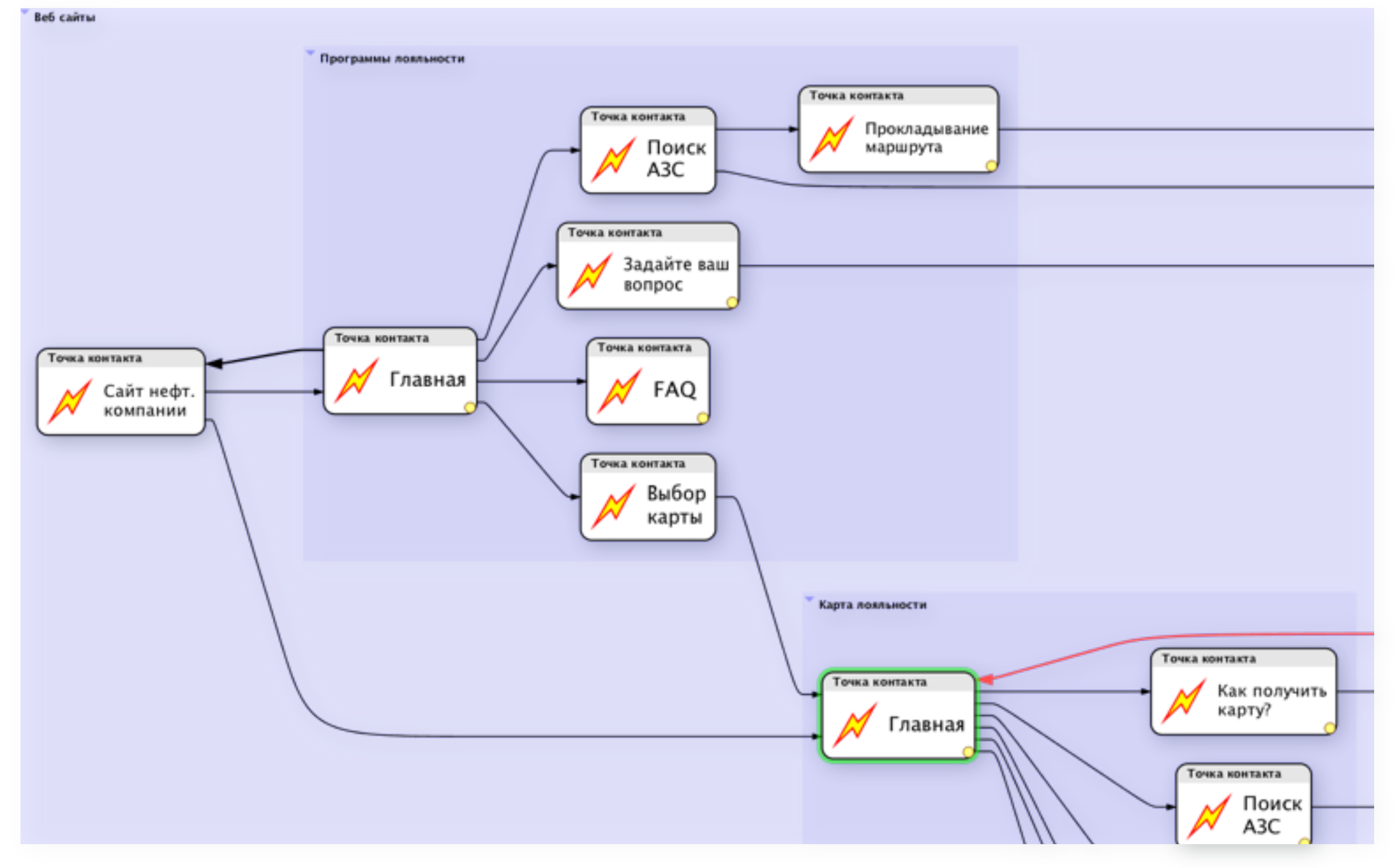

Наносим все точки взаимодействия на карту.

## Описываем точки контакта

Для каждой точки собираем информацию

- Канал взаимодействия
- Кто отвечает за взаимодействие?
- Целевое действие + идеальный сценарий + критерии успеха
- Барьеры
- Способы снижения барьеров
- Конверсия
- Другие KPI (например retention rate, время на контакт и так далее)
- Эмоционально состояние, точки фрустрации <sup>и</sup> стресса

UXPeople

#### Описываем точки контакта

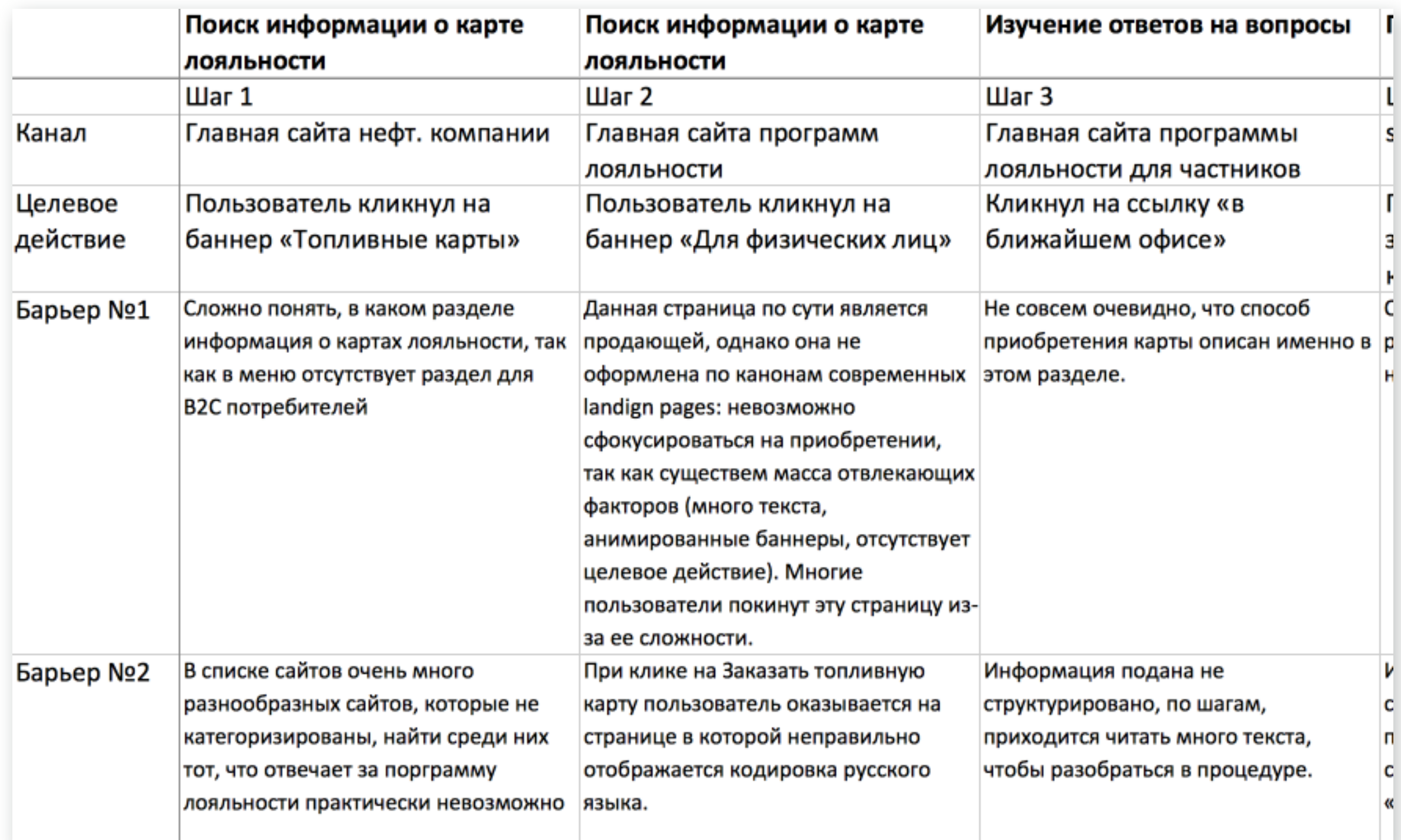

# Описываем точки контакта

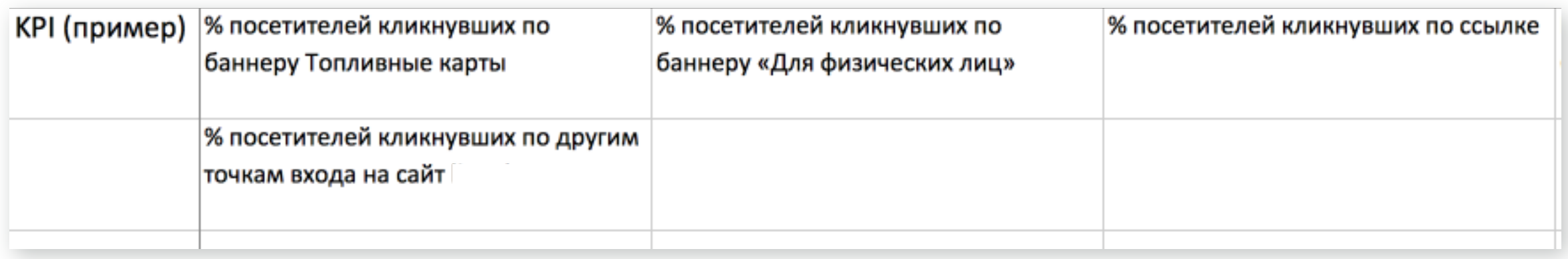

UXPeople

#### Находим кто и за что отвечает

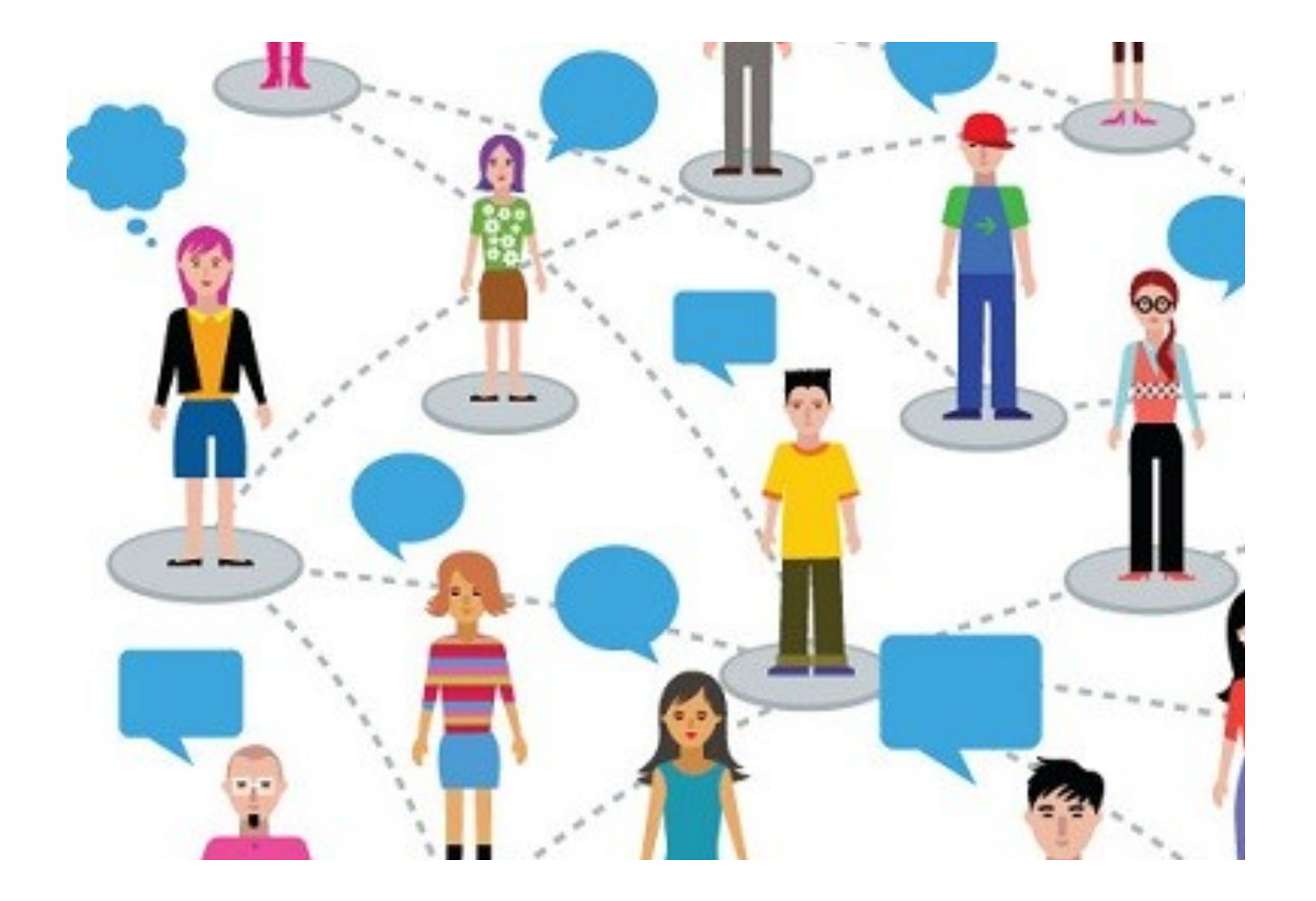

В зависимости от уровня развития компании это может быть очень просто, а может быть наоборот. Иногда сотрудники саботируют этот процесс — вам нужна поддержка сверху. Но лучше донести выгодны CJM всей команде.

**UXPeople** 

## Внимание, этический вопрос!

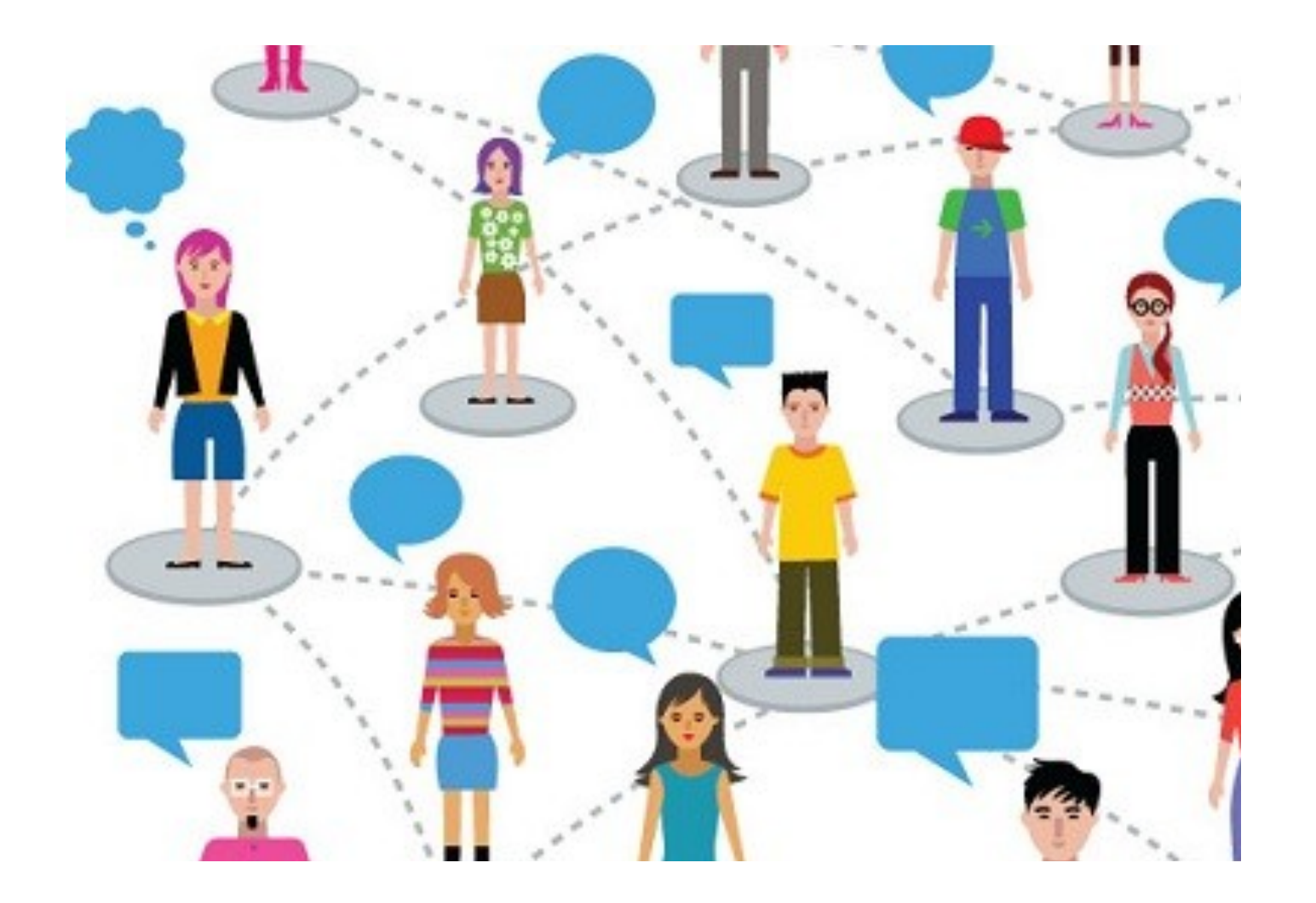

CJM может быть средством принуждения и потогонки — анонимизируйте полученные результаты, когда это возможно.

UXPeople

#### Оптимизируем услугу

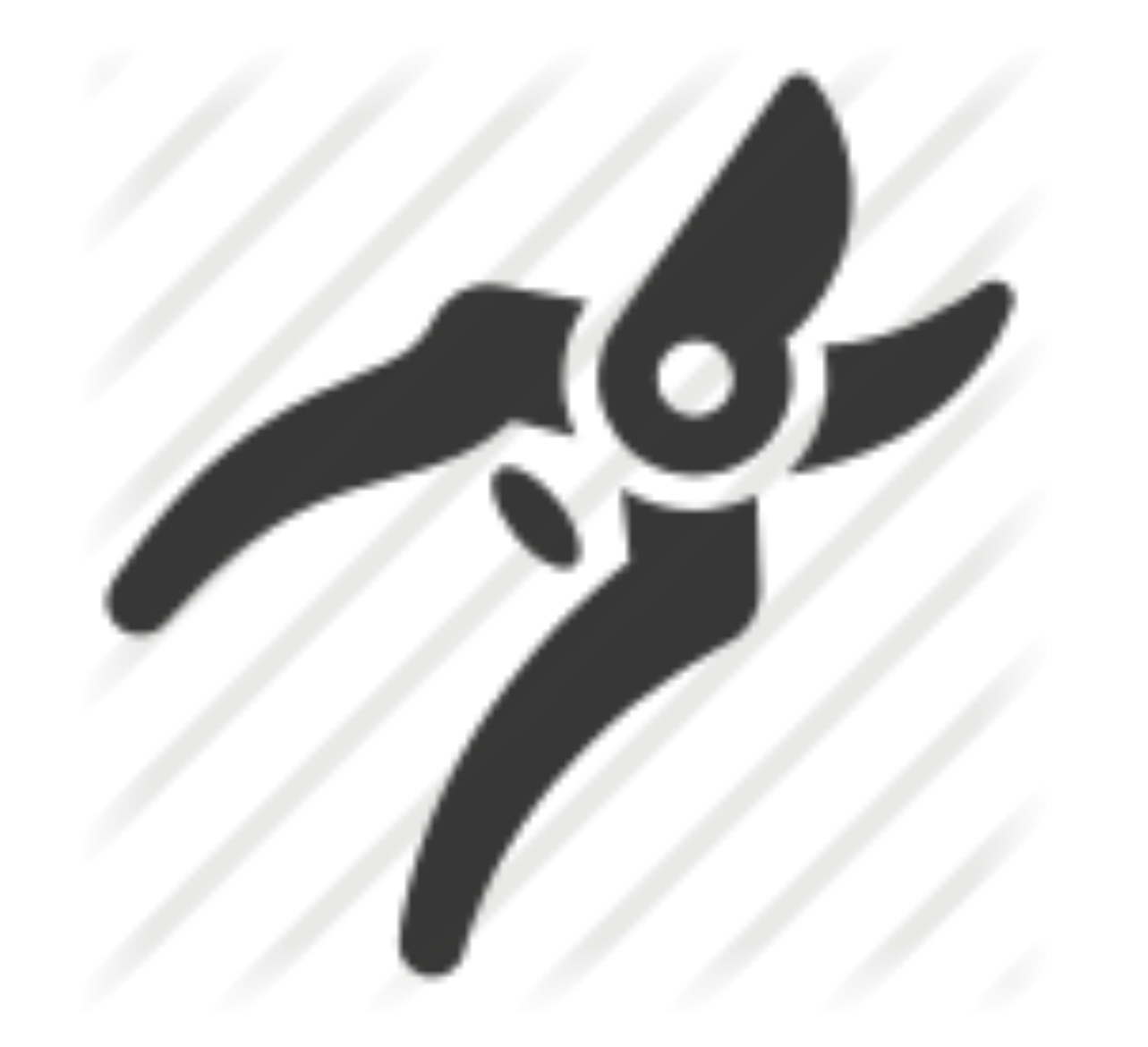

Снижаем барьеры, а еще лучше убираем ненужные точки взаимодействия. При этом расширяем количество возможных

**UXPeople** 

2013

каналов взаимодействия.

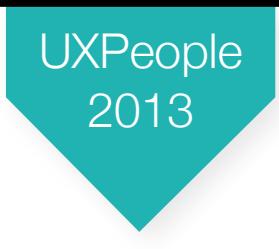

#### Оптимизируем услугу

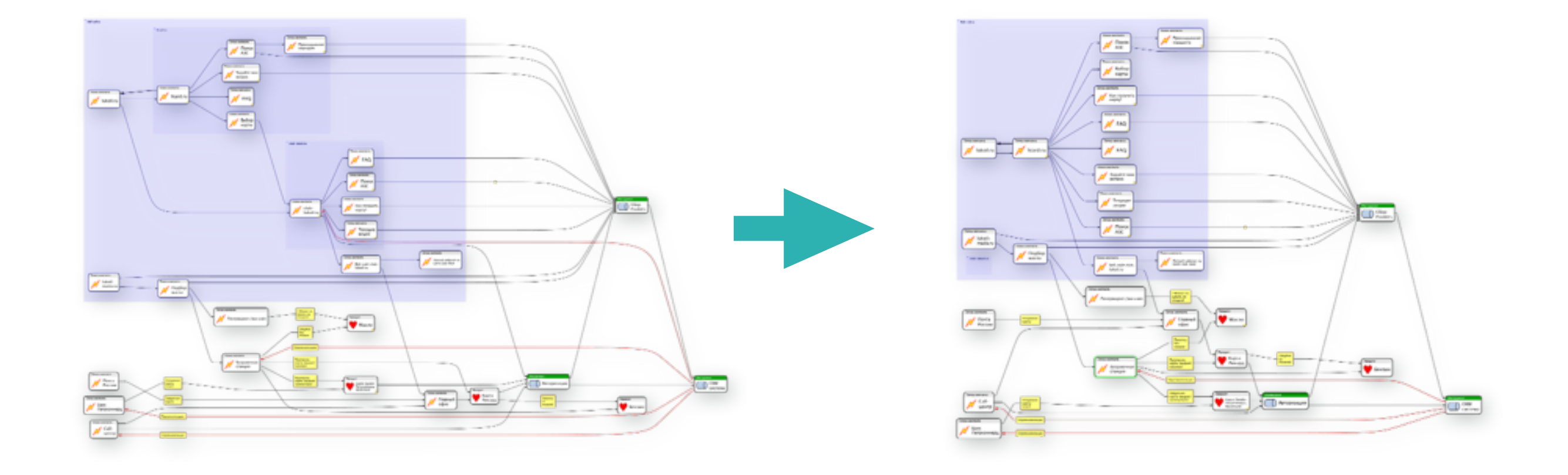

Усечение количества шагов может кардинально повысить уровень конверсии.

#### Берем под контроль процесс

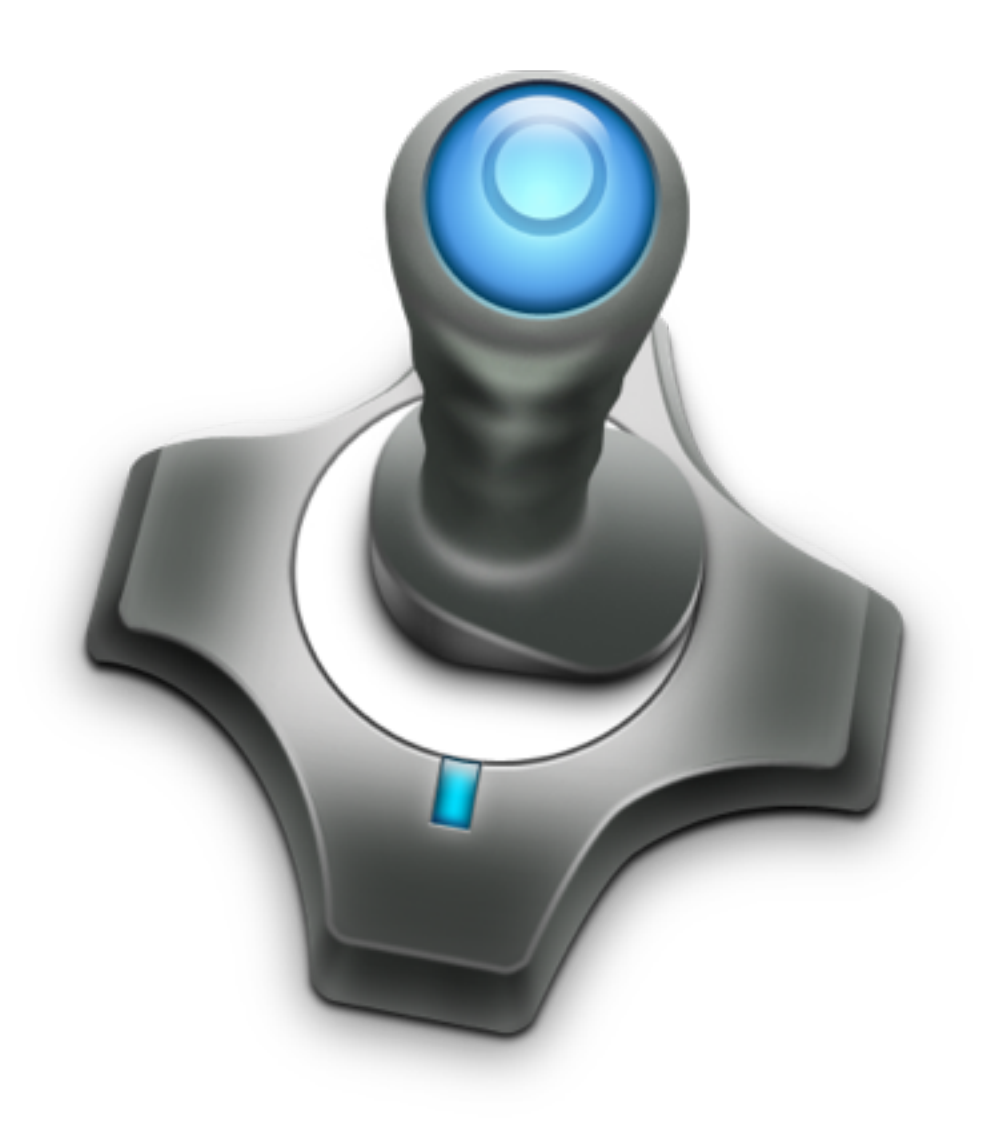

Налаживаем регулярный сбор метрик и KPI. Все изменения в UX услуги и продуктов постоянно сверяем с KPI (Lean UX подход). Таким образом повышаем качество продукта и зарабатываем авторитет.

**UXPeople** 

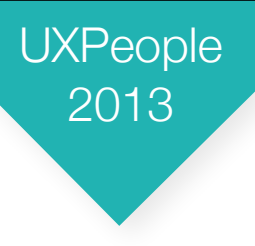

#### Прочие рекомендации

Что еще можно посоветовать

- Сначала изучите пользователей <sup>и</sup> только затем выясните, кто обслуживает пользователей внутри компании.
- Используйте методику тайного покупателя.
- Для каждой группы пользователей делайте свою CJM.
- При описании точек используйте лексику потребителей, <sup>а</sup> не профессиональную.
- Исправляйте сначала самые проблемные точки <sup>и</sup> связи.

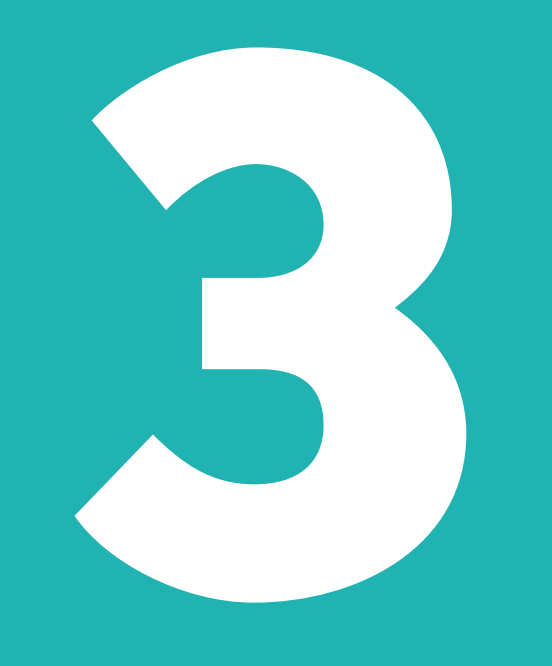

# **Инструменты**

# Post It листочки

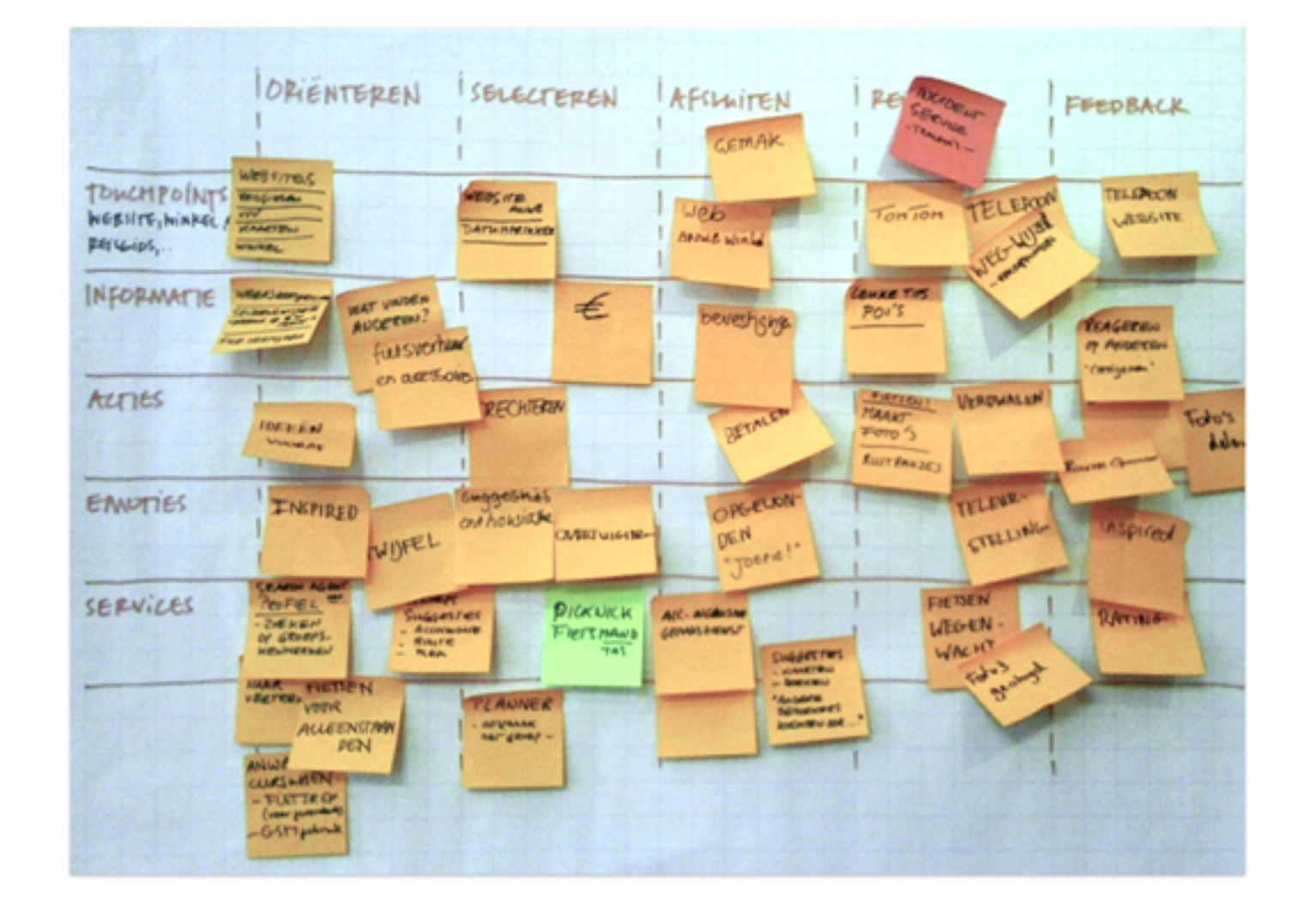

Хороши для мозговых штурмов, построения гипотез и фиксации предварительных результатов.

UXPeople

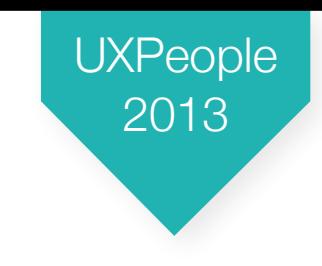

#### Красивые схемы

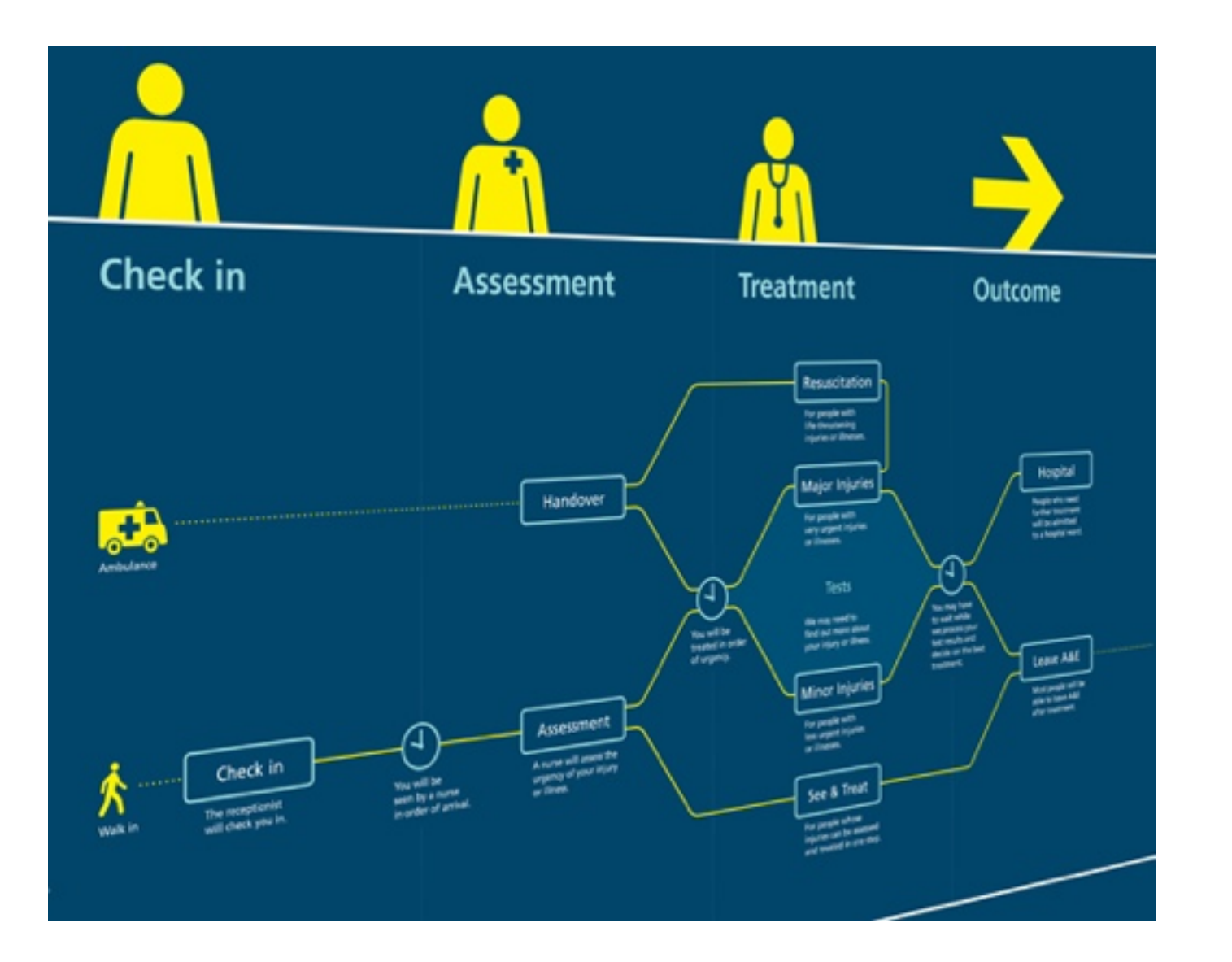

Хороши только для презентации стейкхолдерам.

#### Excel + схемы

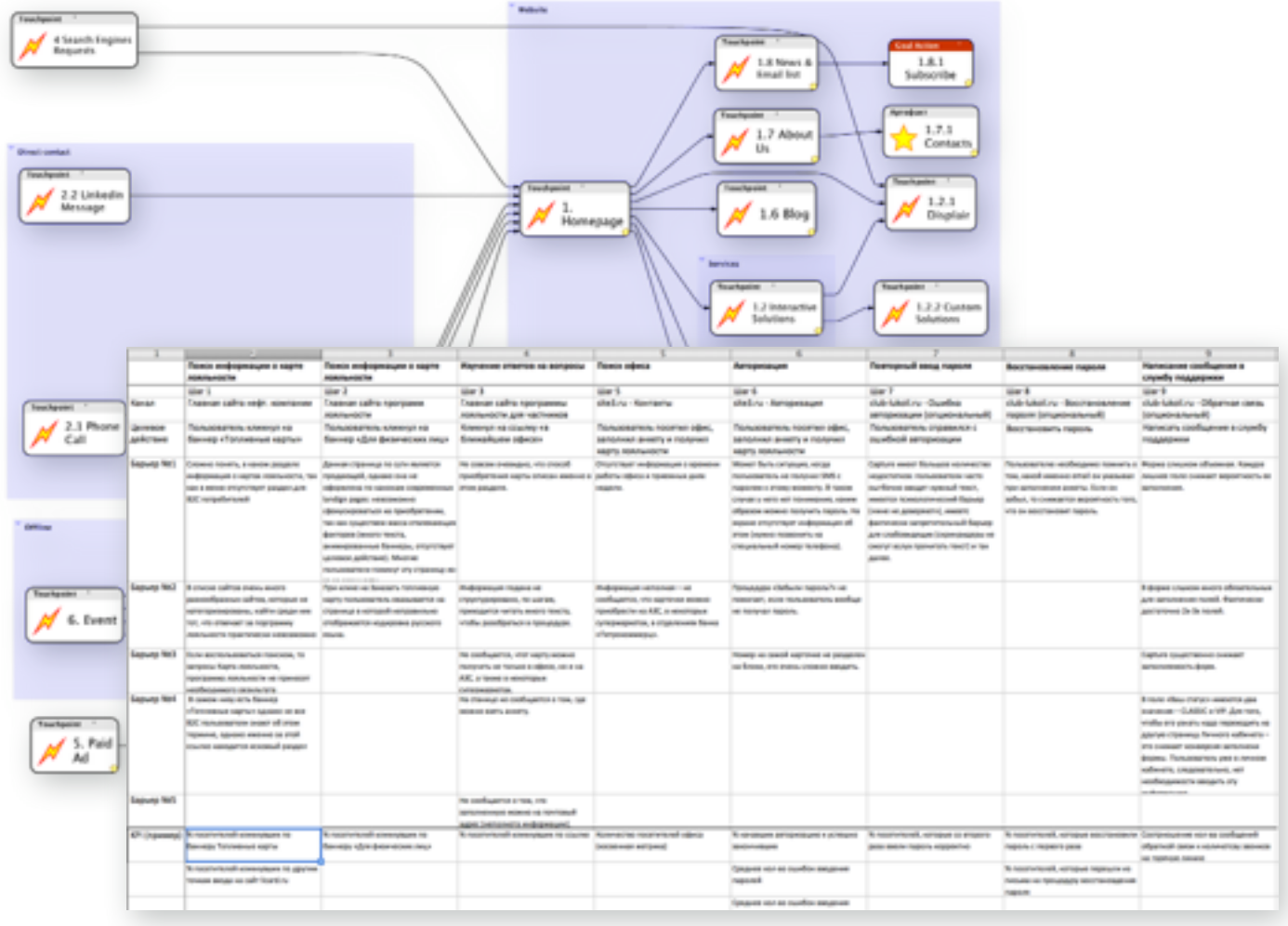

Работать можно не не слишком удобно.

UXPeople

2013

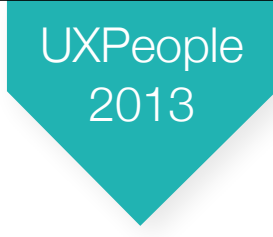

## Touchpoint Dashboard

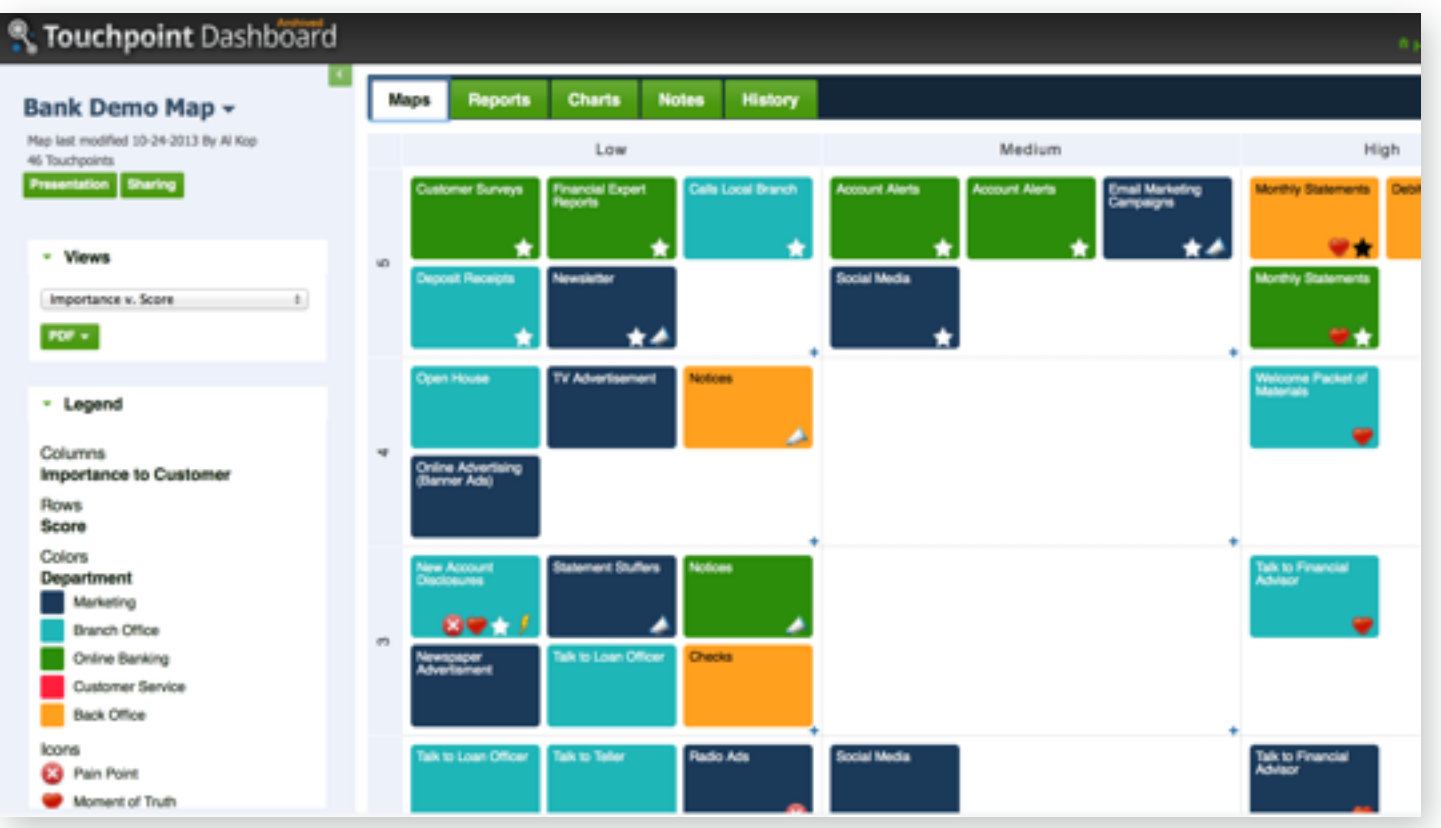

Веб-сервис, который специально разработан для фиксации и изучения CJM.

[touchpointdashboard.com](http://touchpointdashboard.com)

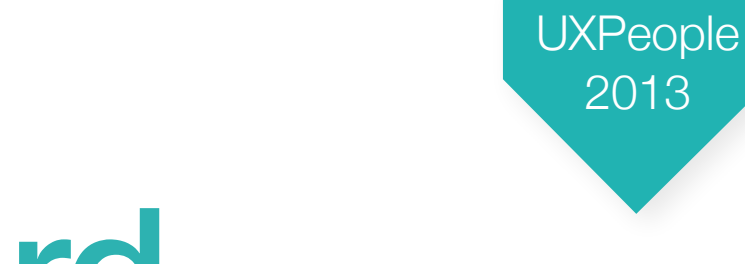

## Touchpoint Dashboard

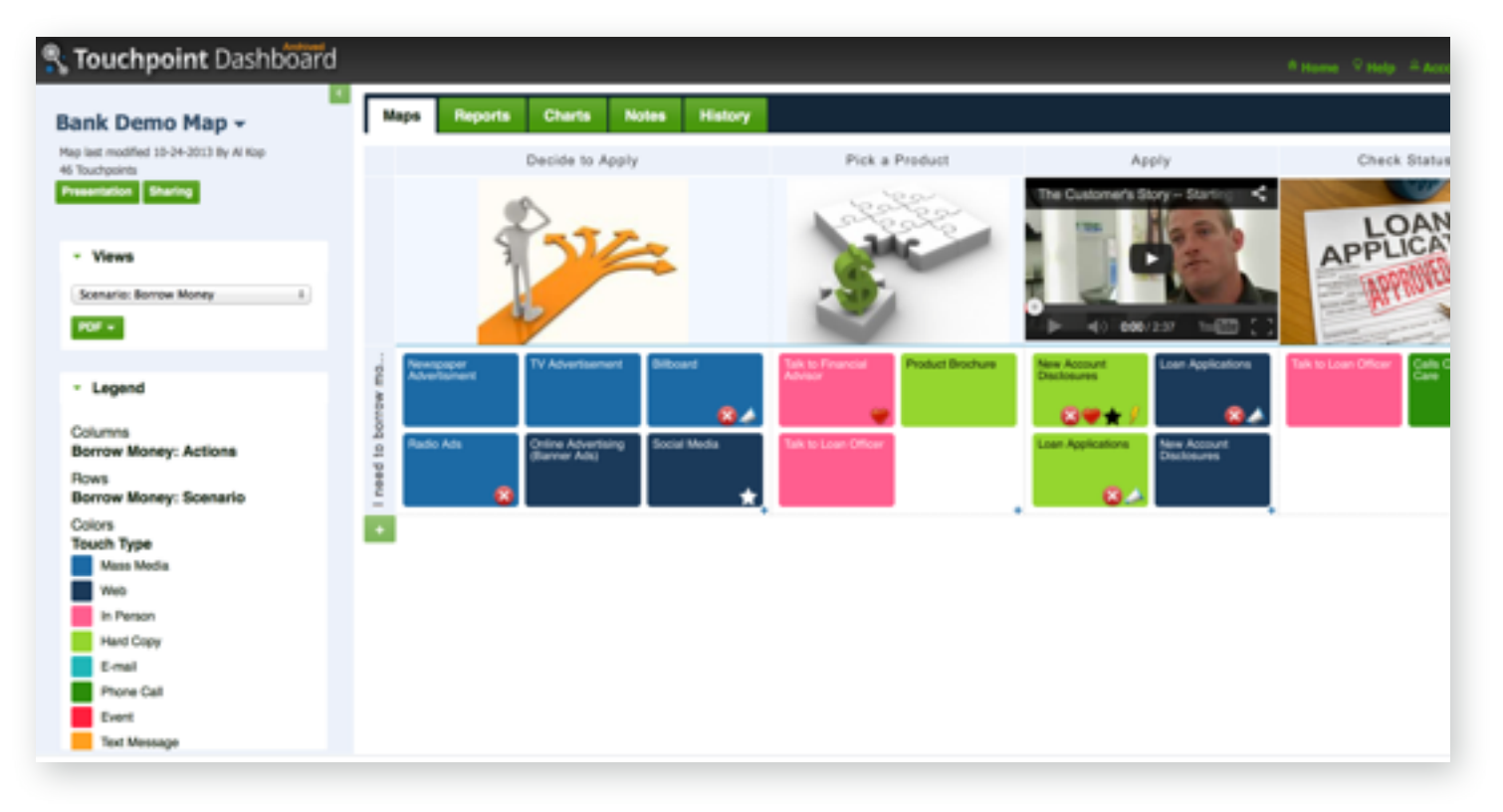

эффект. [touchpointdashboard.com](http://touchpointdashboard.com)

Вы можете не только фиксировать CJM, но и создавать кросс-таблицы типа важность/простота реализации/эффект или время исправления/ стоимость исправления/

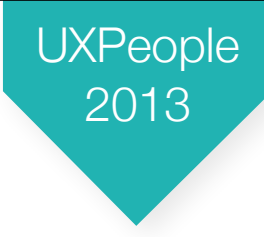

## Touchpoint Dashboard

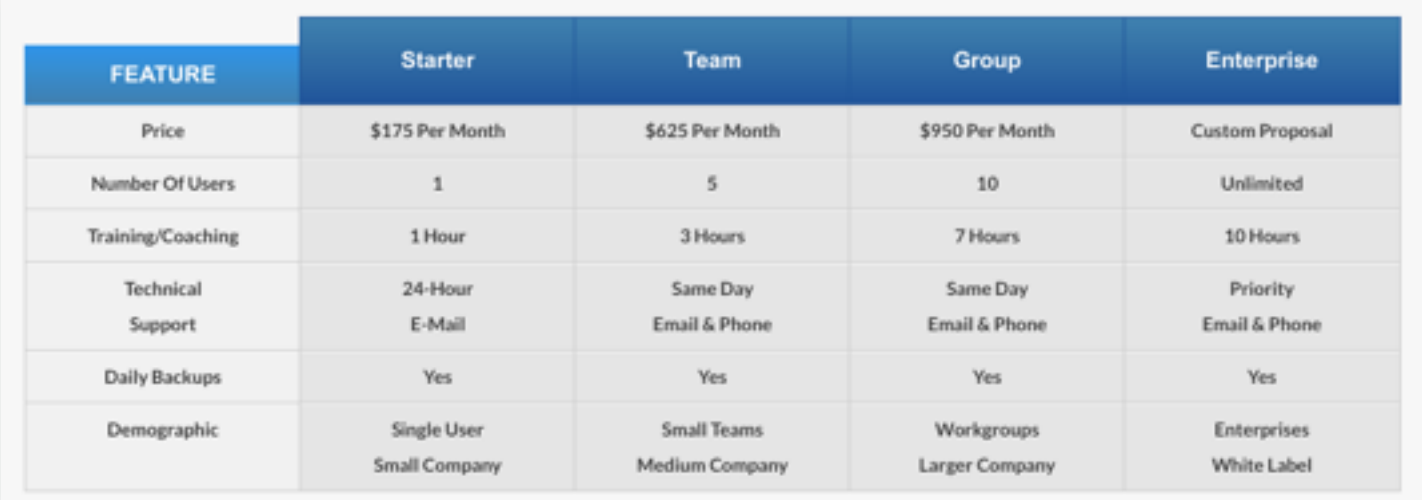

[touchpointdashboard.com](http://touchpointdashboard.com)

Стоимость сервиса

(в месяц):

- \$175 за 1 пользователя
- \$625 за 5 пользователей
- \$950 за 10 пользователей

#### Пока это довольно дорого, ждем появления конкурентов.

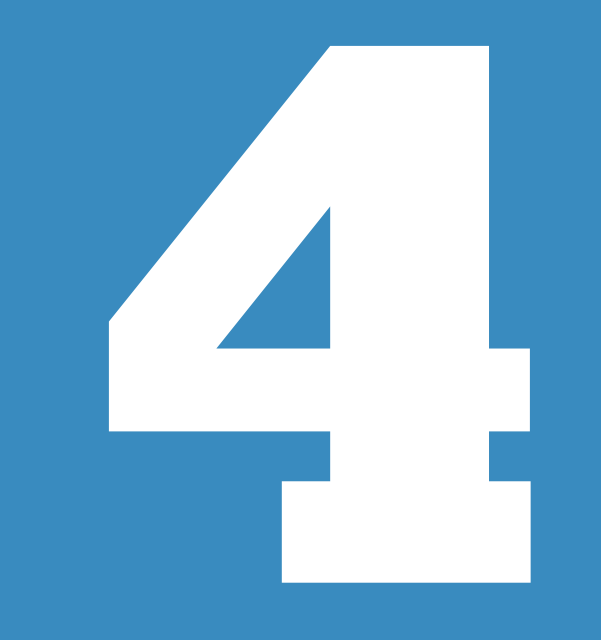

# **Что дальше?**

# Как использовать CJM?

#### Customer Journey Map вам поможет

- Распространить знания <sup>о</sup> реальном положении дел <sup>с</sup> потребителями.
- Обратить внимание стейкхолдеров на вопиющие факты или потенциальные возможности для роста.
- Рассчитать ROI оптимизации CJM.
- Разработать стратегию развития услуги <sup>и</sup> продуктов, которые <sup>в</sup> нее входят.
- Улучшить коммуникации внутри компании.
- Повысить уровень подготовки персонала.
- Улучшить организационную культуру.

UXPeople

### Книжки

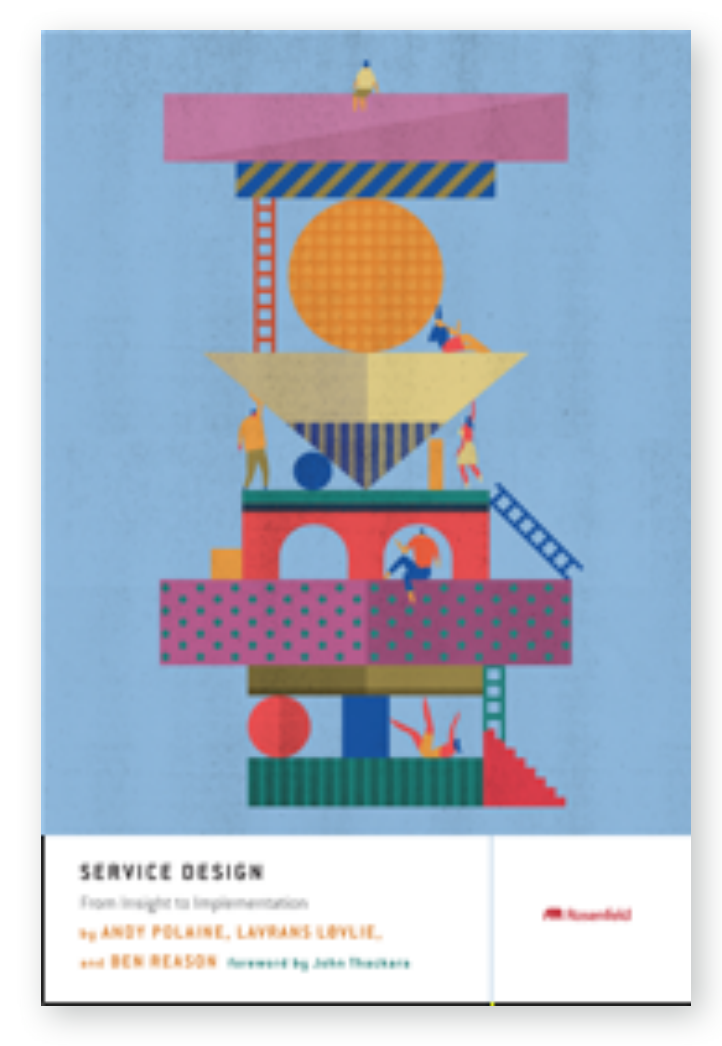

#### Service Design, Rosenfeld Media Отличная свежая книга

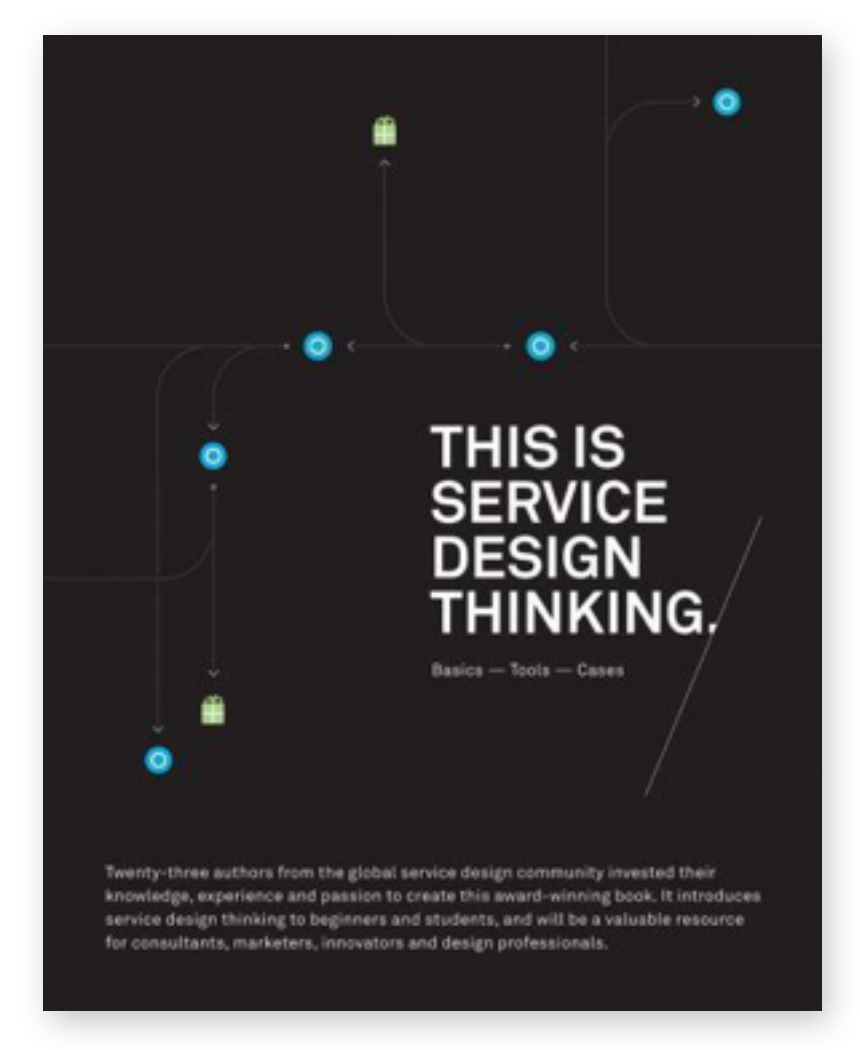

This is Service Design **Thinking** Несколько устарела

# Спасибо!

#### Вопросы?

twitter @copylove

email [copylove@gmail.com](mailto:copylove@gmail.com)